## ???? ??? ???? PC???? PC??? ??? ?? ?? ?? ?? ??.

623 scadmin1 Wed, Sep 8, 2021 22 0 653

## **????**

???? ??????? ?? ???? PC???? PC??? ??? ??? ?????. PC ???? ??? ???? ?? ??? ??? ? ??? ??????.

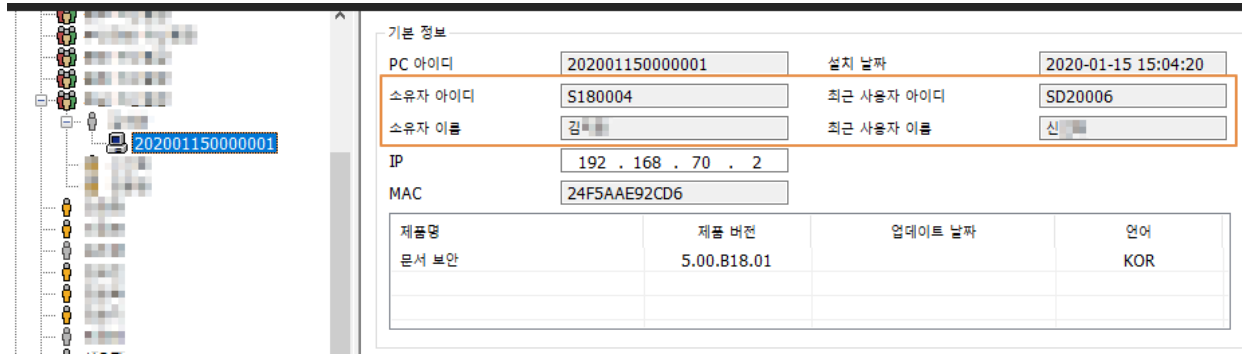

## **????**

- 2222 Client 22 22 22 222 222 PC 2222 222 223.
- $\bullet$  PC 222 322 322 322 323 323 323 323 324 325 325  $\alpha$ 22 2222 222 222 222 222

1) 200 2000 2000 20 > PCID 20 200 20000 200 20000.

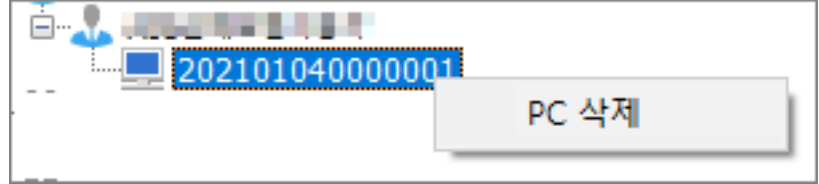

- 2) <u>22 20 20 PC 2022 PCN PCID 32 2022 PCN 2022 2023 2024</u>
- **228** : BSpcidt.dst
- 22 22

C:WindowsSystem32BSpcidt.dst

C:WindowsSysWOW64BSpcidt.dst

3) RR PC RRRR RRRR Client? RRRRR RRR RRRR PCID? RRR RRR.

4) 문서보안 관리자 콘솔을 다시 로그인하여 사용자 정보를 확인하시면 PC 소유자가 변경된 정보를 확인할 수 있습니다.

Online URL: <https://docs.softcamp.co.kr/article.php?id=623>